### **7. PARTICIPACIÓN PROFESIONAL**

 Las actividades del Líder Funcional en el proceso de desarrollo de software inicial al finalizar la etapa de entendimiento, duran a lo largo de la realización y finalizan junto con la etapa de cierre. Por tal motivo se describen cronológicamente las actividades que un recurso con estas características tiene en el proyecto.

### **7.1. Realización**

Derivado del análisis que se realizó para hacer la propuesta al Instituto, para el proyecto ECO se tienen contempladas 3 etapas de desarrollo, siendo la primera la más importante y la que corresponde por completo a construcción en plataforma mainframe.

Esta construcción implica desarrollo en equipos IBM 390. Los lenguajes que se utilizan para este tipo de desarrollos son COBOL, JCL, SQL y VIPP de Xerox, este último se utiliza para la impresión de Cédulas de Liquidación de los patrones que omitieron su pago en el periodo establecido por el Instituto. El sistema de gestión de base de datos que se utiliza es DB2 y el gestor transaccional o monitor de teleproceso es CICS.

Las razones por las que se eligieron estas tecnologías son:

- Las aplicaciones existentes se encuentran desarrolladas en dichas tecnologías
- El Instituto procesa su información por lotes en mainframe, manejando altos volúmenes de información
- Los equipos de cómputo personales del Instituto a nivel nacional están configuradas para soportar Visual Basic 6
- El nuevo sistema va a interactuar con otros sistemas del Instituto, con características similares con lo cual se facilita el desarrollo de interfaces hacia dichos sistemas
- El usuario ya está familiarizado con los sistemas de recaudación de la misma familia.

Debido a las propiedades del proyecto y a las características de la tecnología mainframe, tanto su estimación, como su desarrollo se hacen utilizando la metodología de Cascada en la etapa I y se manejan dos iteraciones para acoplarlo al proceso de MOSASA.

Para la segunda etapa se requiere un desarrollo que trabaje bajo sistema operativo Windows siendo el lenguaje utilizado Visual Basic y su desarrollo se hace con metodología UML RUP.

El proyecto ECO está planeado bajo un ciclo de vida iterativo, tal y como lo define RUP. Ver figura 9.

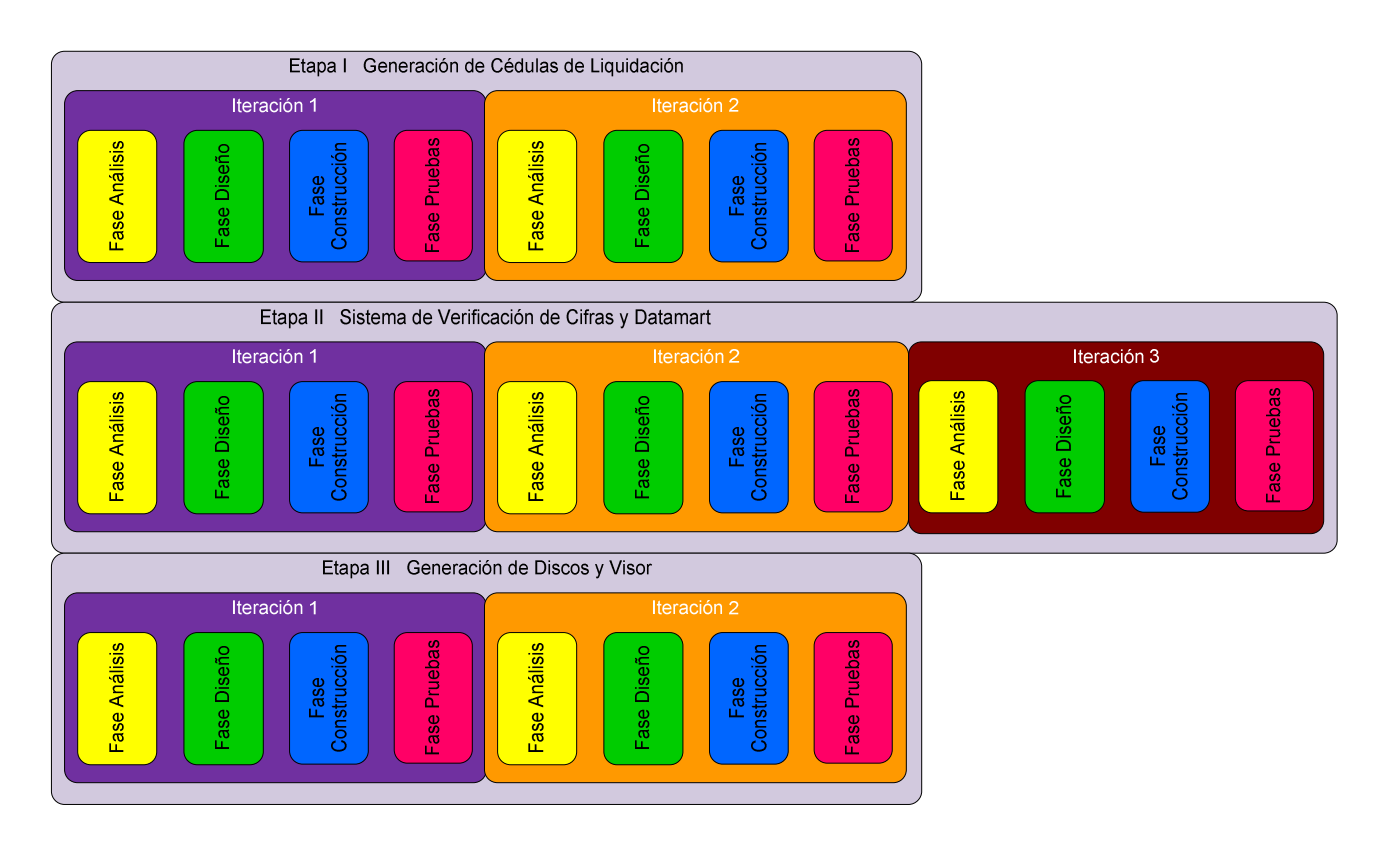

Figura 9 Ciclo de Vida Iterativo del Proyecto ECO

#### **TRABAJO DE TITULACIÓN POR EXPERIENCIA PROFESIONAL**

Los entregables y macroplan de trabajo comprometidos para la primera etapa se muestran en las Figuras 10 y 11.

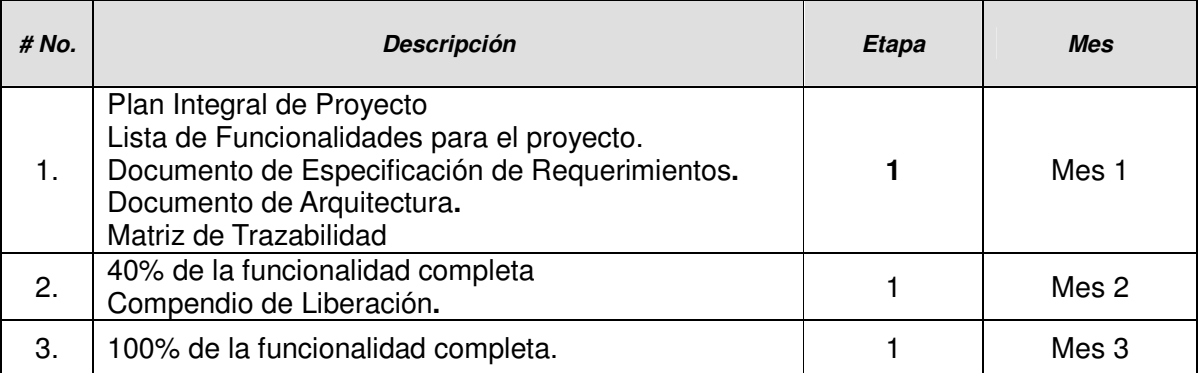

#### Figura 10 Entregables para la Etapa I

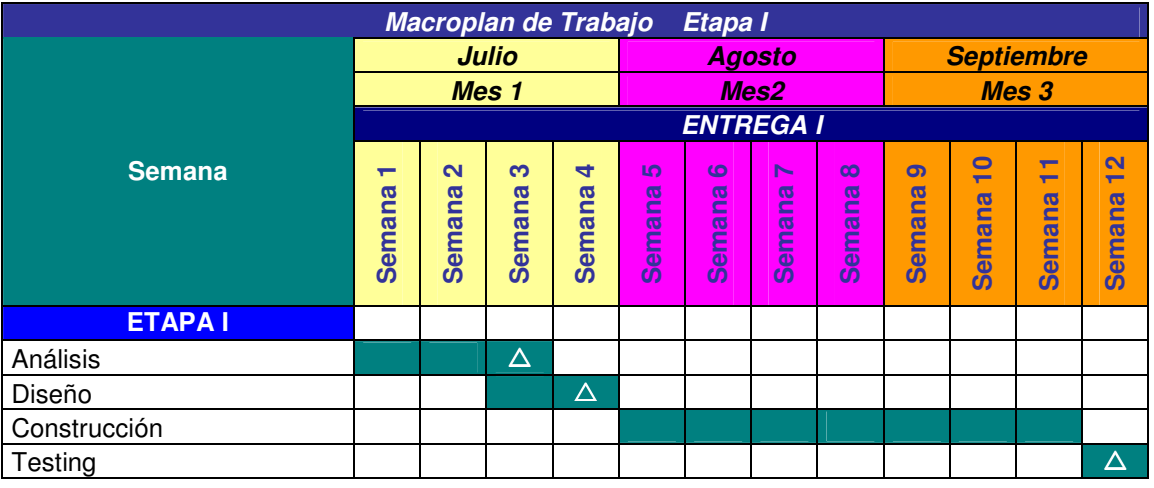

#### Figura 11 Macroplan de Trabajo para la etapa I

A continuación se describen las actividades realizadas para cada fase de RUP para la 1era etapa del proyecto.

### **7.1.1. Inicio (Incepción)**

Las actividades que se realizan en la etapa de Inicio o Incepción van encaminadas a obtener la aprobación de los artefactos propios de ésta. Ver figura 12.

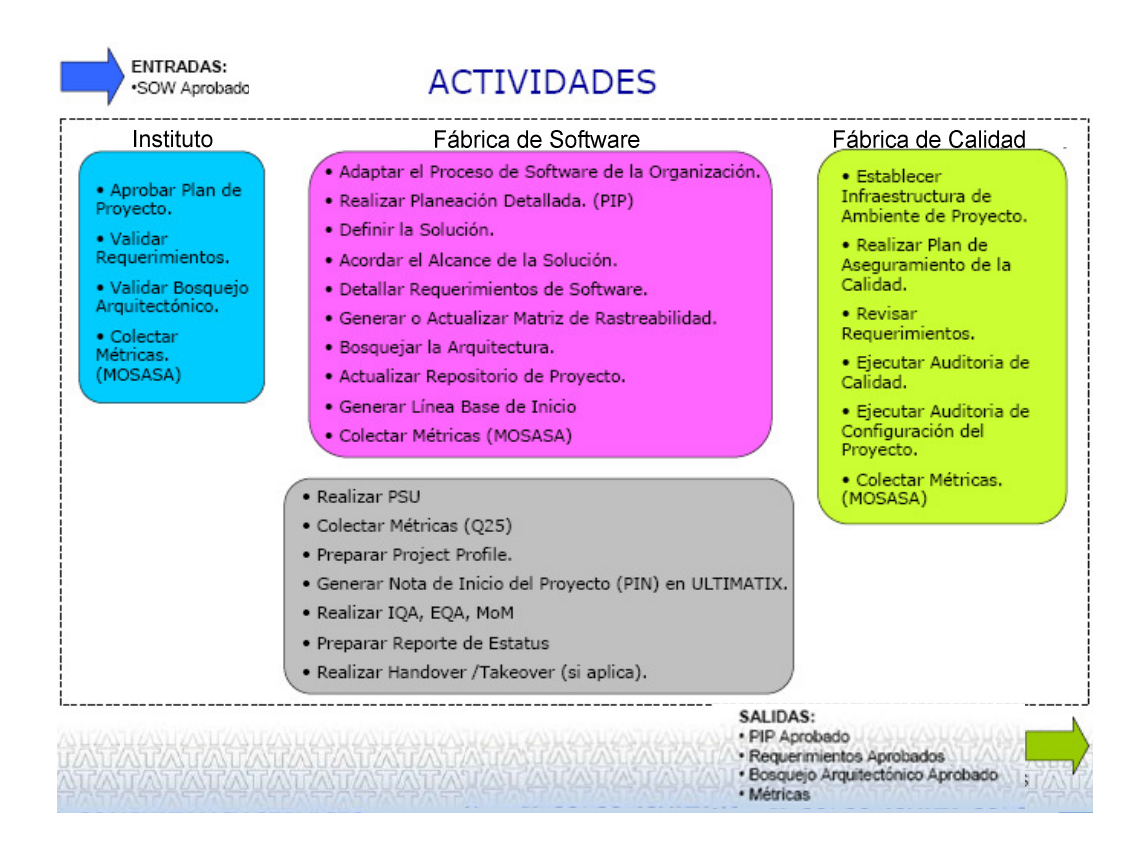

Figura 12 Actividades de acuerdo al proceso para la etapa de Incepción

Las actividades realizadas por cada artefacto y los responsables de estos se describen a continuación. Ver Figura 13.

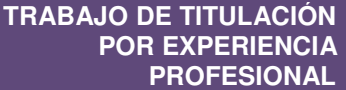

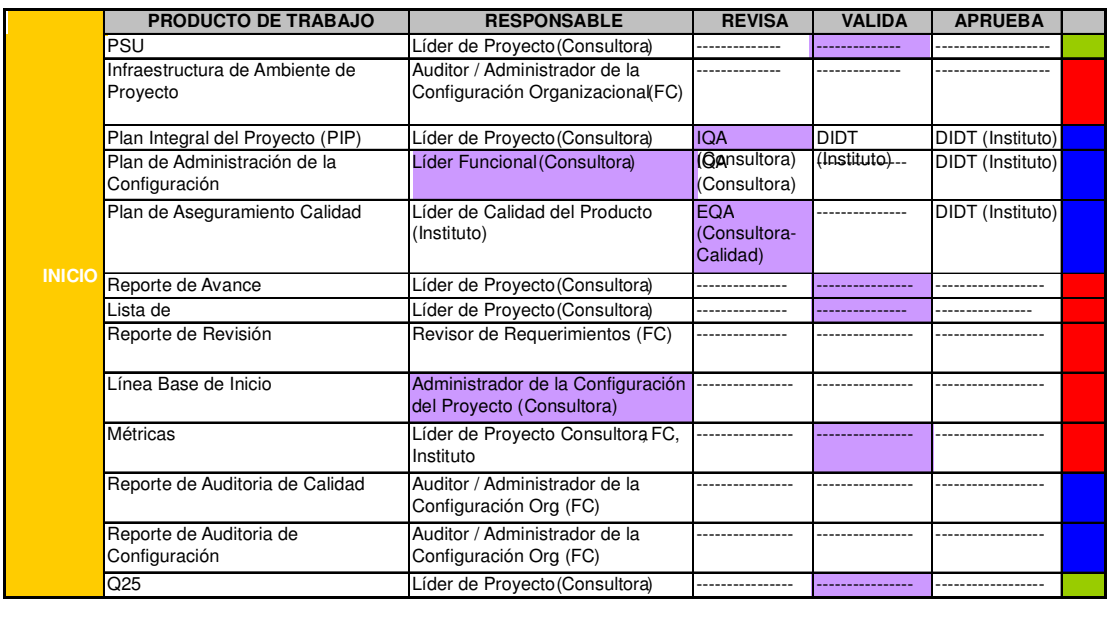

**Entregable Producto de Trabajo Producto TCS Actividad del Líder Funcional** 

Figura 13 Responsables de actividades por artefacto, etapa de Inicio o Incepción

### **7.1.1.1. PSU (Project Start Up Meeting)**

Esta reunión se lleva a cabo con los representantes de las áreas de la fábrica de software que estarán involucradas en el proyecto para darles a conocer las características y necesidades de éste, donde la responsabilidad de convocar la reunión y preparar la presentación informativa es del líder de proyecto.

La PSU del proyecto ECO se llevó a cabo el 2º de Julio del 2008, se notificó que el Líder Funcional también tendría el rol de respaldo del PL (líder del proyecto) y se presentó la estructura del equipo. Ver Figura 14.

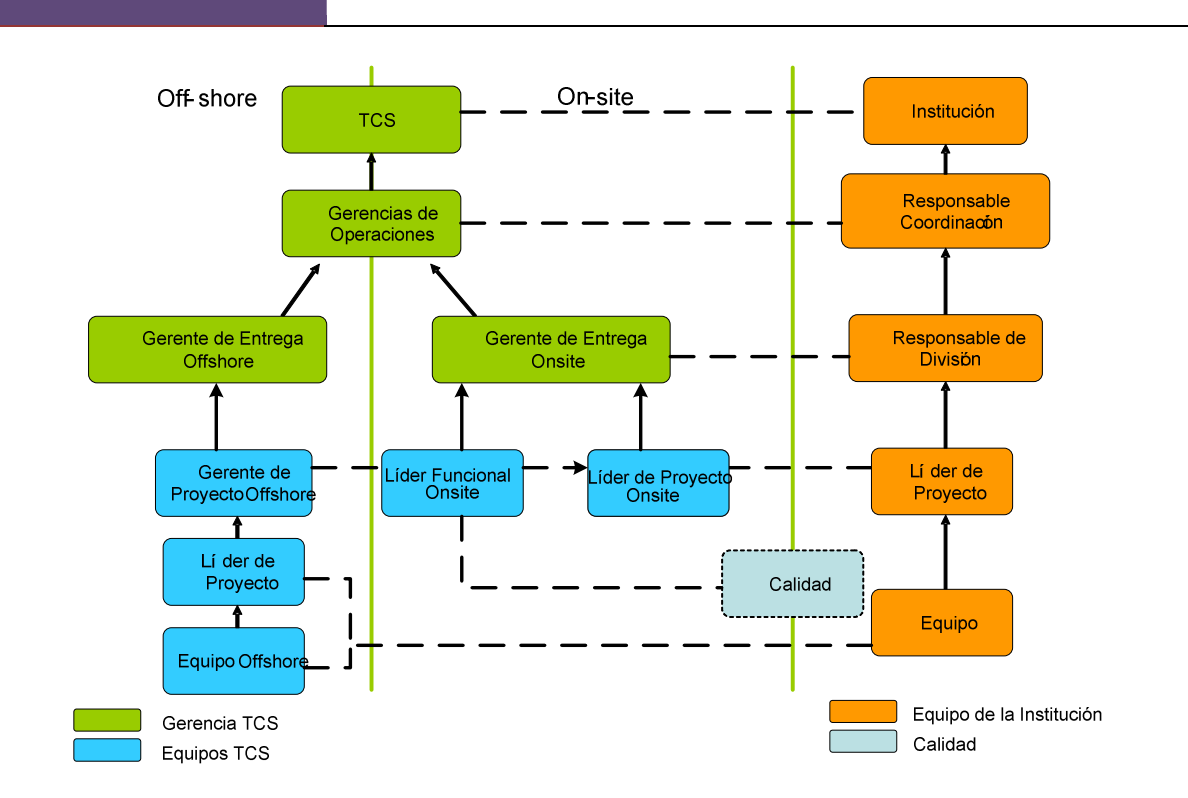

Figura 14 Estructura del equipo de trabajo

Cada equipo toma nota de las características del proyecto para identificar sus obligaciones en él y dar el apoyo necesario.

En la PSU se detectaron los siguientes riesgos los cuales fueron informados al líder de proyecto para su debido seguimiento. Ver Figura 15.

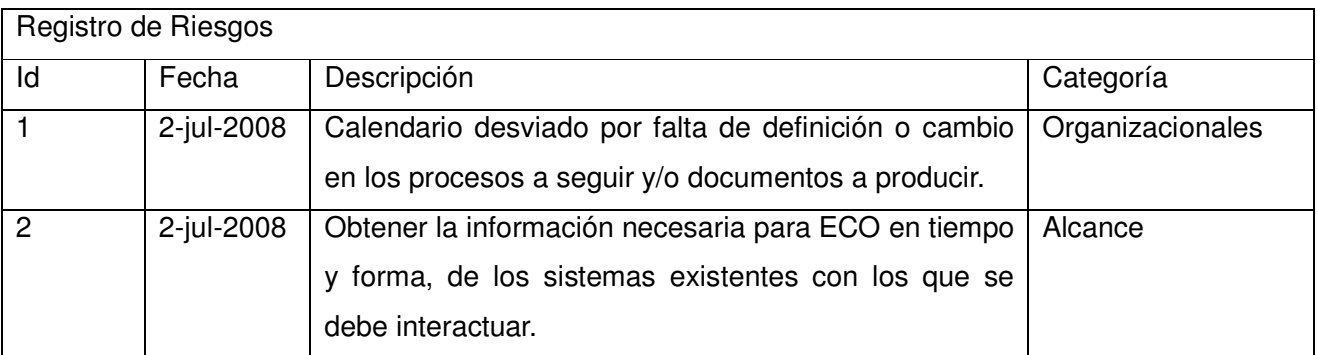

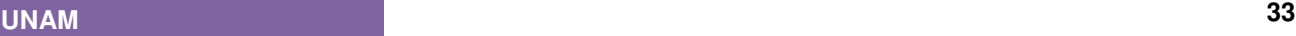

**TRABAJO DE TITULACIÓN POR EXPERIENCIA PROFESIONAL**

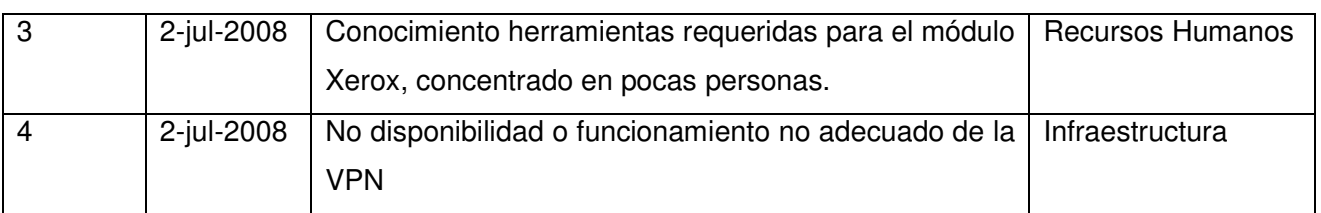

#### Figura 15 Riesgos Identificados en la PSU

### **7.1.1.2. Junta de Arranque del Proyecto**

Esta reunión se lleva a cabo junto con los involucrados del Instituto y en sus instalaciones, para hacer oficial el inicio del proyecto. El líder del proyecto convoca a los líderes de los diferentes equipos para dar a conocer su rol y las actividades que desempeñan. Así mismo, se da a conocer el macroplan de trabajo y se programan las primeras juntas para el levantamiento del detalle del requerimiento.

Esta reunión se llevó a cabo el 3 de Julio del 2008 en la sala de juntas de la Coordinación de Tecnología para la Incorporación y Recaudación del Instituto donde se presentó a los líderes y sus roles como se muestra en la Figura 16.

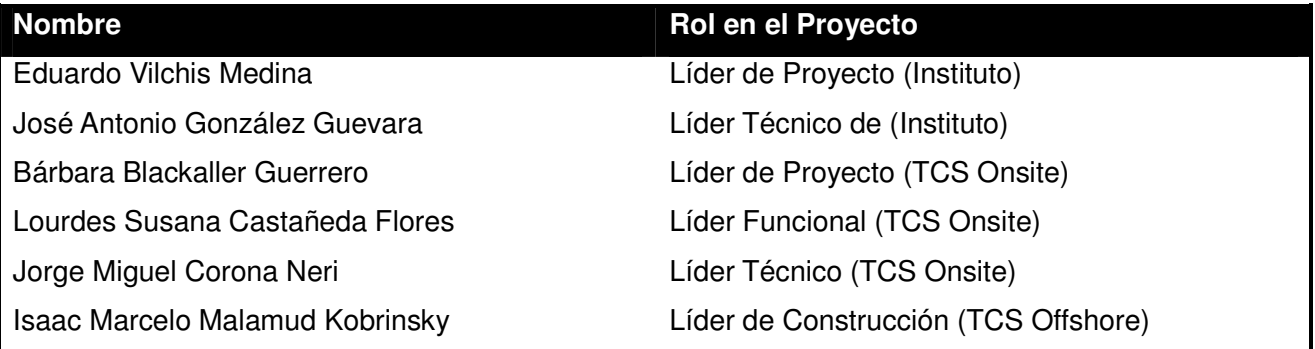

#### Figura 16 Líderes en el Proyecto

Se acordó que se trabajaría sobre el Macroplan de Trabajo propuesto en la estimación inicial, de tal forma que la consultora realizara las entregas oficiales de los artefactos de cada etapa y diera, a su vez, inicio a la validación y verificación de estos por parte de la fábrica de calidad. Ver Figura 17.

| Macroplan de Trabajo<br>Etapa I |                                      |                                                                              |                                   |                                                    |                                                                               |                                                                                  |                                                                                                    |                                                                                                   |                     |                                             |                                                |                                                                |
|---------------------------------|--------------------------------------|------------------------------------------------------------------------------|-----------------------------------|----------------------------------------------------|-------------------------------------------------------------------------------|----------------------------------------------------------------------------------|----------------------------------------------------------------------------------------------------|---------------------------------------------------------------------------------------------------|---------------------|---------------------------------------------|------------------------------------------------|----------------------------------------------------------------|
|                                 | <b>Julio</b><br>Mes <sub>1</sub>     |                                                                              |                                   | <b>Agosto</b><br>Mes <sub>2</sub>                  |                                                                               |                                                                                  | <b>Septiembre</b><br>Mes 3                                                                            |                                                                                                   |                     |                                             |                                                |                                                                |
|                                 |                                      |                                                                              |                                   |                                                    |                                                                               |                                                                                  |                                                                                                    |                                                                                                   |                     |                                             |                                                |                                                                |
|                                 | <b>ENTREGA I</b>                     |                                                                              |                                   |                                                    |                                                                               |                                                                                  |                                                                                                    |                                                                                                   |                     |                                             |                                                |                                                                |
| <b>Semana</b>                   | ┯<br>ത<br>⊆<br>ema<br>$\overline{c}$ | $\mathbf{\alpha}$<br>ത<br>⊆<br>$\boldsymbol{\sigma}$<br>ξã<br>$\overline{c}$ | ო<br><b>G</b><br>⊆<br>a<br>Ë<br>ഗ | $\blacktriangleleft$<br><b>G</b><br>⊆<br>ema<br>ທັ | <b>LO</b><br>$\sigma$<br>c<br>$\overline{\sigma}$<br>$\equiv$<br>들<br>하<br>ഗ് | $\circ$<br>$\overline{a}$<br>-<br>∽<br>$\overline{\sigma}$<br>-<br>e<br>€<br>ิตั | $\blacktriangleright$<br>ಹ<br>É<br>൹<br>$\overline{\phantom{a}}$<br>Ξ<br>$\overline{\mathbf{c}}$<br>ഗ | 6<br>$\sigma$<br>-<br>∼<br>$\overline{\mathbf{a}}$<br>-<br>►<br>┶<br>$\overline{\mathbf{a}}$<br>ഗ | ത<br>ma<br>ema<br>ഗ | $\bullet$<br>$\overline{}$<br><b>Semana</b> | ┯<br>$\overline{\phantom{0}}$<br><b>Semana</b> | $\mathbf{\Omega}$<br>$\overline{\phantom{0}}$<br><b>Semana</b> |
| <b>ETAPAI</b>                   |                                      |                                                                              |                                   |                                                    |                                                                               |                                                                                  |                                                                                                    |                                                                                                   |                     |                                             |                                                |                                                                |
| Análisis                        |                                      |                                                                              | Λ                                 |                                                    |                                                                               |                                                                                  |                                                                                                    |                                                                                                   |                     |                                             |                                                |                                                                |
| Diseño                          |                                      |                                                                              |                                   | Δ                                                  |                                                                               |                                                                                  |                                                                                                    |                                                                                                   |                     |                                             |                                                |                                                                |
| Construcción                    |                                      |                                                                              |                                   |                                                    |                                                                               |                                                                                  |                                                                                                    |                                                                                                   |                     |                                             |                                                |                                                                |
| Testing                         |                                      |                                                                              |                                   |                                                    |                                                                               |                                                                                  |                                                                                                    |                                                                                                   |                     |                                             |                                                | Δ                                                              |

Figura 17 Sección de la Etapa I en el Macroplan de Trabajo

# **7.1.1.3. Administración de la Configuración**

En esta etapa se define el PAC y la estructura que habrá en el repositorio que llevará el control de versiones requerido para cada uno de los artefactos.

A continuación se muestra la estructura del repositorio utilizado durante el desarrollo del proyecto. Cabe mencionar que la Figura 18 se obtuvo gracias a que estaba poblado dicho repositorio.

|                                     |                                                | wy Kational ClearCase Explorer - UTO302, Iourges.Susana, DY LISWIQ302, SKecau, ECOVCO, IMSSW2KEOL |          |                               | <b>CO COONIN KOIDROOMA IIIAHIDAA DIIIIIII</b> |  |  |  |  |  |
|-------------------------------------|------------------------------------------------|---------------------------------------------------------------------------------------------------|----------|-------------------------------|-----------------------------------------------|--|--|--|--|--|
| File View Go Tools Environment Help |                                                |                                                                                                   |          |                               |                                               |  |  |  |  |  |
|                                     | 0月四度形如10倍因素感                                   |                                                                                                   |          |                               |                                               |  |  |  |  |  |
| 团剧                                  | $\mathbb{Z}$ X                                 | Name                                                                                              |          | Size Kind                     | Modified                                      |  |  |  |  |  |
| $\overline{\phantom{a}}$<br>General | @ 010302 lourdes.susana_dv<br>E.               | CasoLiso_ECO101.doc                                                                               |          | 98816 File Flement Mercinn    | 07/10/2008 12:02:34                           |  |  |  |  |  |
|                                     | + 010300 MARFIL                                | CasoUso ECO101.pdf                                                                                |          | 2120171 File Element Version  | 03/10/2008 14:09:19                           |  |  |  |  |  |
|                                     | + 010300 MARFIL Affacion                       | CasoLiso ECO102.doc                                                                               |          | 102400 File Element Version   | 26/01/2009 10:54:22                           |  |  |  |  |  |
|                                     | + 010300 MARFIL Fiscalizacion                  | McasoUso ECO102.pdf                                                                               | 2220393  | File Element Version          | 23/01/2009 20:47:58                           |  |  |  |  |  |
|                                     | + 010300 MARFIL Recaudacion<br>+ 010302 SFisca | CasoUso ECO103.doc                                                                                | 100864   | File Element Version          | 23/01/2009 20:49:06                           |  |  |  |  |  |
| 010302 lourdes.susana_d             | + 010302 SFisca Satic                          | CasoLiso_ECO103.pdf                                                                               | 2551659  | File Element Version          | 03/10/2008 14:09:25                           |  |  |  |  |  |
|                                     | E-1 010302 SRecau                              | CasoUso ECO104.doc                                                                                | 100864   | File Element Version          | 07/10/2008 12:02:36                           |  |  |  |  |  |
|                                     | E 101REPCED                                    | CasoLiso ECO104.pdf                                                                               |          | 2016198 File Element Version  | 03/10/2008 14:09:27                           |  |  |  |  |  |
|                                     | $\triangleq$ 02ECO                             | CasoUso ECO105.doc                                                                                |          | 206336 File Element Version   | 07/10/2008 12:02:40                           |  |  |  |  |  |
|                                     | 01NECESIDAD                                    | [2] CasoUso ECO105.pdf                                                                            | 6221809  | File Element Version          | 03/10/2008 14:09:30                           |  |  |  |  |  |
|                                     | 02PROPUESTA                                    | al CasoLiso ECO106.doc                                                                            | 254464   | File Element Version          | 23/01/2009 20:49:11                           |  |  |  |  |  |
|                                     | 103CONSTRUCCION                                | [2] CasoUso_ECO106.pdf                                                                            | 10060474 | File Element Version          | 03/10/2008 14:09:35                           |  |  |  |  |  |
|                                     | 1041MPLEMENTACION                              | CasoUso ECO107.doc                                                                                | 226816   | File Element Version          | 23/01/2009 20:49:16                           |  |  |  |  |  |
|                                     | G CI 05ADMPRO                                  | Mcasouso EC0107.pdf                                                                               | 8060489  | File Element Version          | 03/10/2008 14:09:41                           |  |  |  |  |  |
|                                     | FL 101Minutes                                  | CasoUso ECO108.doc                                                                                |          | 229376 File Flement Version   | 23/01/2009 20:49:20                           |  |  |  |  |  |
|                                     | E CZAvances                                    | CasoLiso ECO108.pdf                                                                               | 8222388  | File Element Version          | 03/10/2008 14:09:46                           |  |  |  |  |  |
|                                     | E 33RiesgosAsuntos                             | CasoUso ECO109.doc                                                                                |          | 218112 File Flement Version   | 07/10/2008 12:02:45                           |  |  |  |  |  |
|                                     | FL 104Evidencias<br>E CI OSProblematica        | CasoUso ECO109.pdf                                                                                | 2250608  | File Element Version          | 03/10/2008 14:09:52                           |  |  |  |  |  |
|                                     | <b>B</b> OSReportes                            | CasoLiso ECO110.doc                                                                               |          | 227840 File Element Version   | 23/01/2009 20:49:23                           |  |  |  |  |  |
|                                     | E 06ACPP                                       | [2] CasoUso ECO110.pdf                                                                            | 6522499  | File Element Version          | 03/10/2008 14:09:57                           |  |  |  |  |  |
|                                     | $\mathbb{E}$ C1 lost+found                     | Casoliso ECO111.doc                                                                               | 321536   | File Element Version          | 26/01/2009 10:01:58                           |  |  |  |  |  |
|                                     | 2 010302 SRecau ECO                            | <b>M</b> CasoUso ECO111.pdf                                                                       |          | 19635431 File Element Version | 03/10/2008 14:10:01                           |  |  |  |  |  |
|                                     | E <b>D</b> ECO IMSS                            | CasoUso ECO112.doc                                                                                | 248832   | File Element Version          | 23/01/2009 20:49:31                           |  |  |  |  |  |
|                                     | $\bigoplus$ 01MV                               | CasoLiso_ECO112.pdf                                                                               |          | 7730416 File Element Version  | 03/10/2008 14:10:13                           |  |  |  |  |  |
|                                     | $+$ $\Box$ 02REQ                               | CasoUso ECO113.doc                                                                                |          | 189440 File Element Version   | 23/01/2009 20:49:34                           |  |  |  |  |  |
|                                     | $\equiv$ $\Box$ 03AD                           | [2] CasoLiso ECO113.pdf                                                                           |          | 5217286 File Element Version  | 03/10/2008 14:10:18                           |  |  |  |  |  |
|                                     | + 04IMP                                        | CasoUso ECO114.doc                                                                                | 657920   | File Element Version          | 23/01/2009 20:49:38                           |  |  |  |  |  |
|                                     | <b>EL OSPRB</b>                                | [2] CasoUso ECO114.pdf                                                                            |          | 20925776 File Element Version | 03/10/2008 14:10:23                           |  |  |  |  |  |
|                                     | $\mathbb{R}$ 060ESP                            | CasoLiso ECO115.doc                                                                               |          | 328192 File Element Version   | 23/01/2009 20:49:41                           |  |  |  |  |  |
|                                     | F 107ADMCC                                     | [2] CasoUso ECO115.pdf                                                                            | 9184390  | File Element Version          | 03/10/2008 14:10:35                           |  |  |  |  |  |
|                                     | + 084MB                                        | <sup>2</sup> CasoUso ECO116.doc                                                                   | 122880   | File Element Version          | 07/10/2008 12:02:55                           |  |  |  |  |  |
|                                     | <b>E 09ACPP</b>                                | <b>M</b> CasoUso ECO116.pdf                                                                       | 3338569  | File Element Version          | 03/10/2008 14:10:41                           |  |  |  |  |  |
|                                     | E ECO_RCV                                      | CasoUso ECO117.doc                                                                                |          | 282624 File Flement Version   | 23/01/2009 20:49:43                           |  |  |  |  |  |
|                                     | B Dist+found<br>010302_SRecau_RepCed           | <b>M</b> CasoLiso EC0117.odf                                                                      |          | 7241747 File Element Version  | 03/10/2008 14:10:44                           |  |  |  |  |  |
|                                     | Thermore nan new way                           | CasoUso ECO118.doc                                                                                |          | 176640 File Element Version   | 23/01/2009 20:49:46                           |  |  |  |  |  |
|                                     |                                                |                                                                                                   |          |                               |                                               |  |  |  |  |  |

Figura 18 Estructura de los repositorios del proyecto

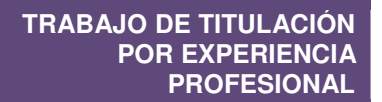

## **7.1.2. Elaboración**

Las actividades que se realizan en la etapa de elaboración se muestran en la Figura 19.

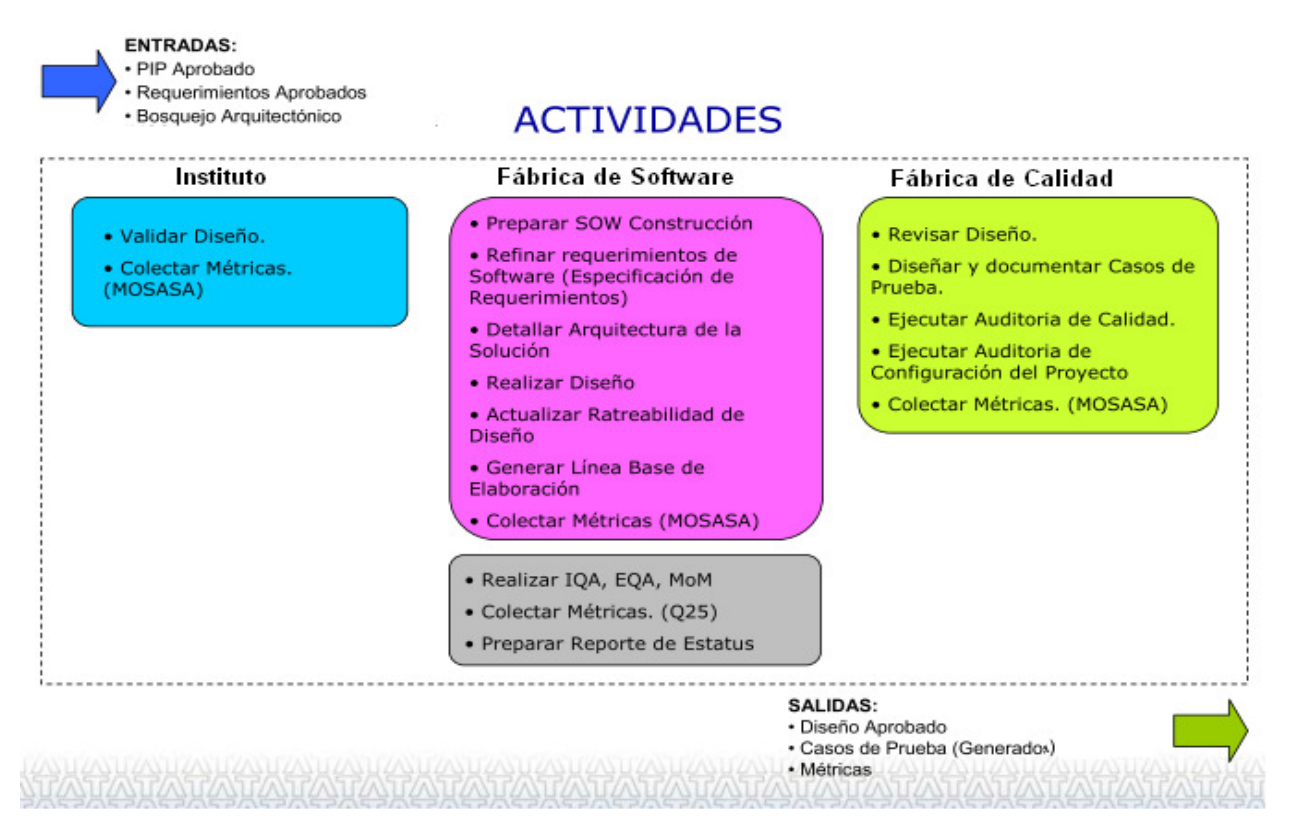

Figura 19 Actividades a realizar durante la etapa de elaboración

Esta fase implica mayor responsabilidad para el líder funcional ya que en ésta se encuentran las bases sobre las que se desarrollará la aplicación y tiene un impacto directo en su éxito o fracaso.

En la Figura 20 se establecen las actividades realizadas por cada artefacto y los responsables de estos.

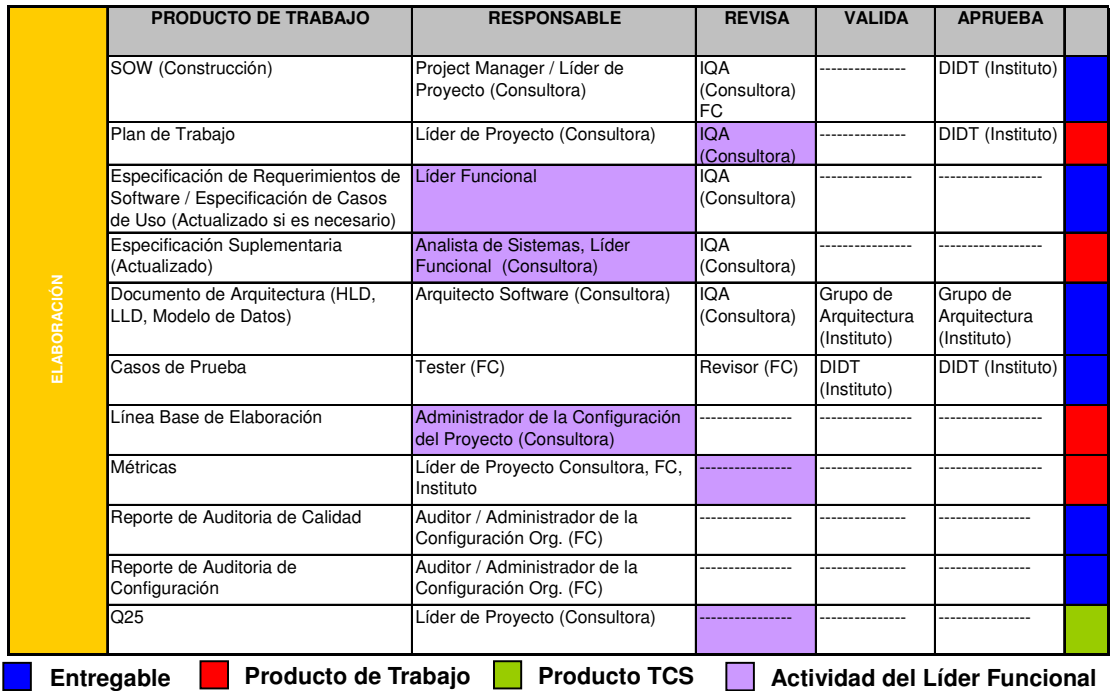

Figura 20 Responsables de actividades por artefacto, etapa de construcción

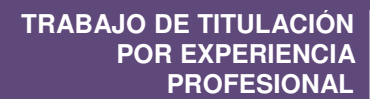

#### **7.1.2.1. Casos de Uso**

Debido a que las aplicaciones Mensual y Bimestral deben funcionar de forma independiente, se llegó a la conclusión de que cada una debía tener sus propios casos de uso. De tal forma que cada aplicación tuviera 17 casos de uso semejantes entre si, como lo muestra la Figura 21.

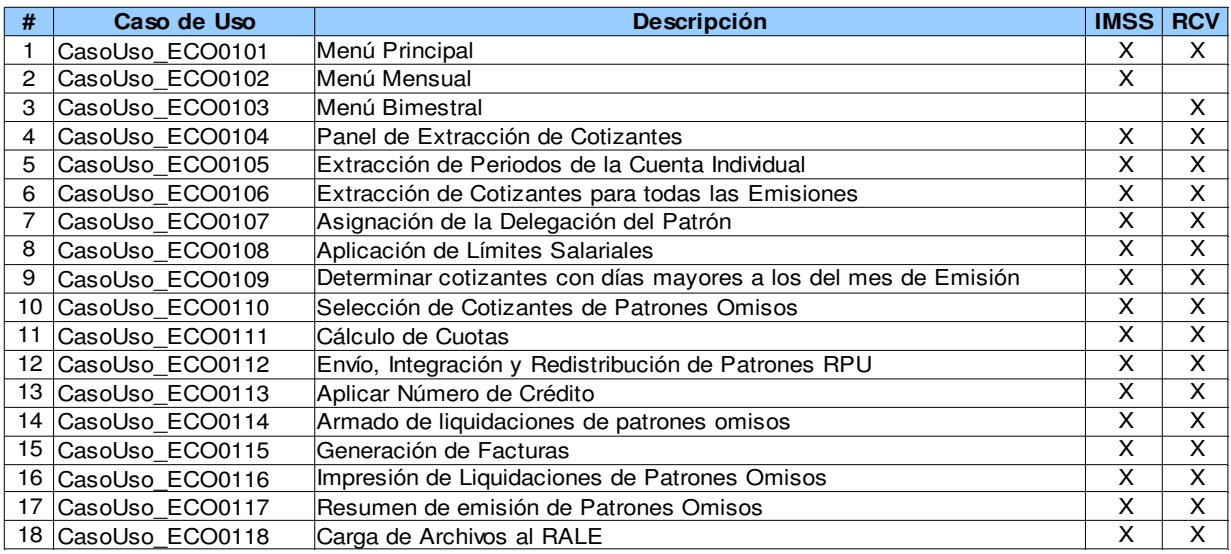

#### Figura 21 Lista de Casos de Uso

En la tabla se puede observar que los primeros casos de uso reflejan el diseño de una navegación mediante menús. Esto es porque al comenzar el diseño, los analistas ya han tenido entrevistas con el área de sistemas para ver las características del manejo de la tecnología en el Instituto.

Debido a que los Casos de Uso son la base para todos los productos de trabajo, entregables y acuerdos con el cliente, se requiere que sean firmados tanto por el cliente de sistemas, el usuario y los responsables de la construcción de la aplicación por parte de la Consultora.

Cada uno de los entregables o productos de trabajo deben pasar por el proceso de calidad (mencionado en la sección 6.4 Calidad), antes de ser proporcionados al cliente para su revisión.

Dependiendo de la tecnología y la experiencia de los analistas se tienen que validar los casos de uso de forma individual y en grupo.

Para las revisiones individuales de los casos de uso se puede hacer uso de las plantillas definidas en el MOSASA y para las revisiones en grupo una técnica muy utilizada es la elaboración de un diagrama de estados.

Aún cuando los diagramas de estados están más enfocados a las tecnologías orientadas a objetos, este diagrama es muy útil para identificar el o los casos de uso iniciales, finales y la secuencia entre los demás. Ver Figura 22.

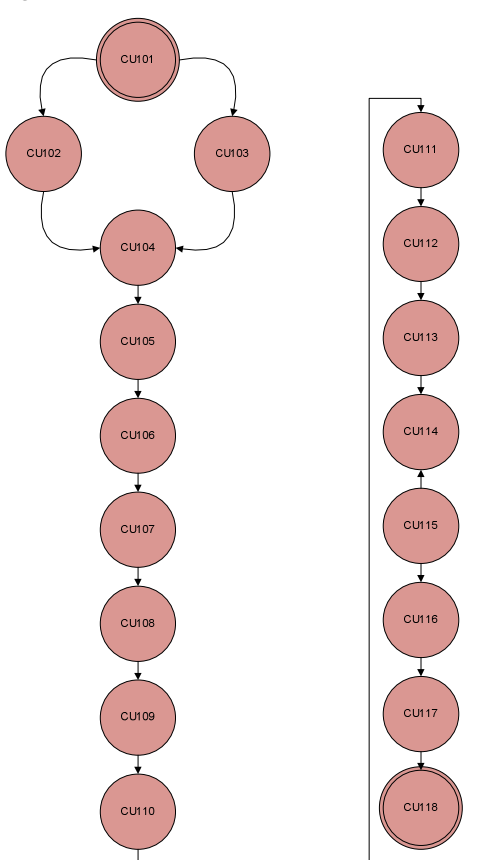

Figura 22 Diagrama de Estados

En los casos de uso existen precondiciones, donde debe indicarse que casos de uso lo pueden invocar o deben terminar con éxito previamente para que este lleve a cabo su proceso. De igual forma, las postcondiciones deben indicar que casos de uso pueden invocarse al terminar su proceso.

Durante el desarrollo del diagrama de estados de casos de usos se identifica fácilmente que casos de uso no están bien documentados o contienen huecos. Un hueco funcional es un punto en la definición de la aplicación, donde no se especifica cuál o cuáles son las posibles acciones a seguir y por lo tanto el flujo está incompleto.

Una vez validados los casos de uso son puestos en el repositorio del proyecto, el cual se encarga de versionar los documentos y permitir a todos los miembros del equipo ver o trabajar con la última edición.

El cliente tiene un tiempo determinado plasmado en el plan de trabajo para pedir cambios a los casos de uso y aprobarlos. El tiempo para su validación está representado por hitos. Estos tiempos deben respetarse de lo contrario se puede presentar el riesgo de impactar los tiempos de entrega causados por rediseños y/o re-trabajos

### **7.1.2.2. Diseño de la Solución**

Para enlazar el desarrollo Mainframe y Visual Basic se utiliza un gestor transaccional llamado CICS, éste nos permite procesar tanto transacciones por lotes como online. Las aplicaciones CICS pueden ser escritas en lenguajes como COBOL, PL/I, C, C++, entre otros.

La Figura 23 muestra la representación arquitectónica de la aplicación ECO.

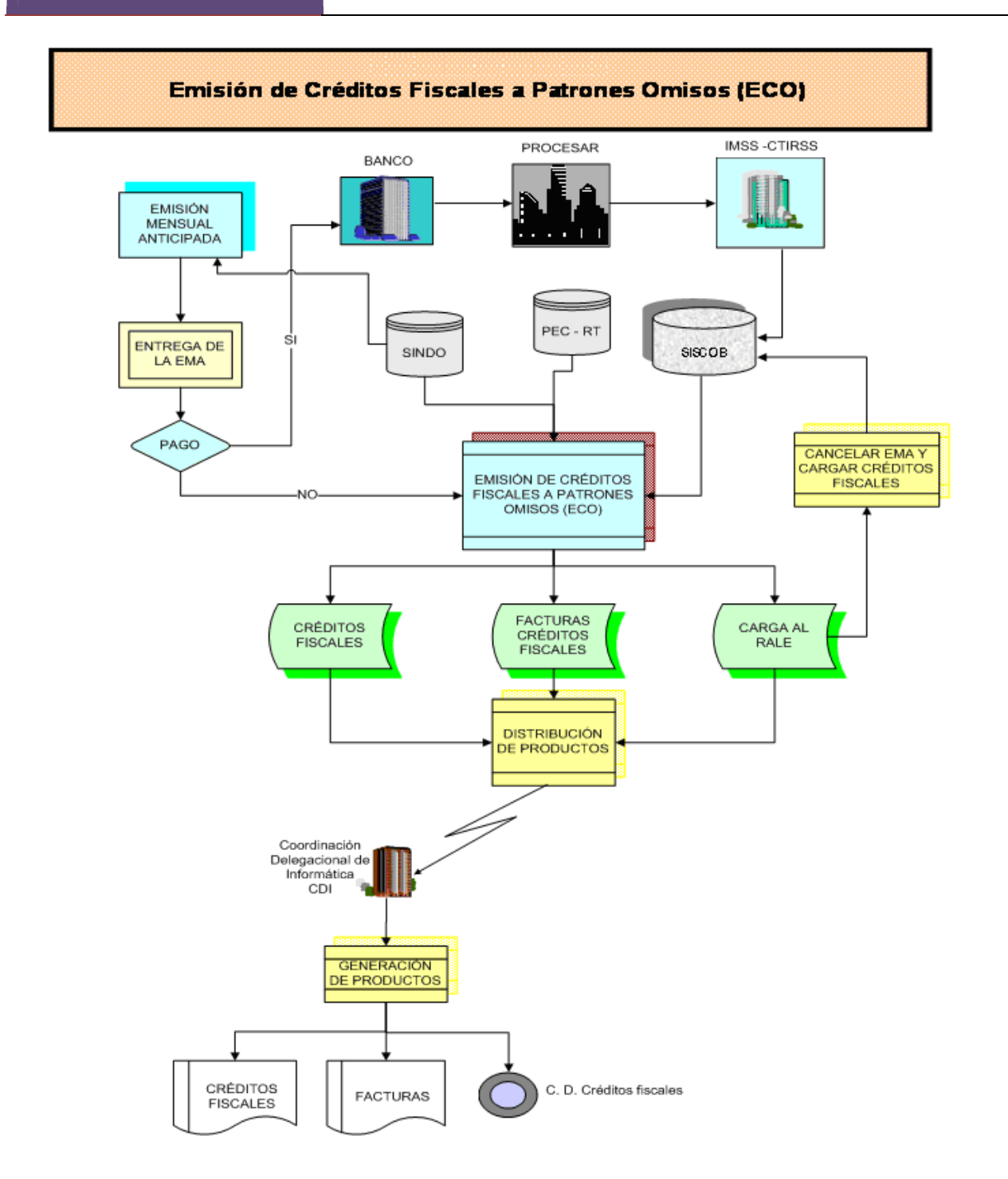

Figura 23 Representación arquitectónica del proyecto

**TRABAJO DE TITULACIÓN POR EXPERIENCIA PROFESIONAL**

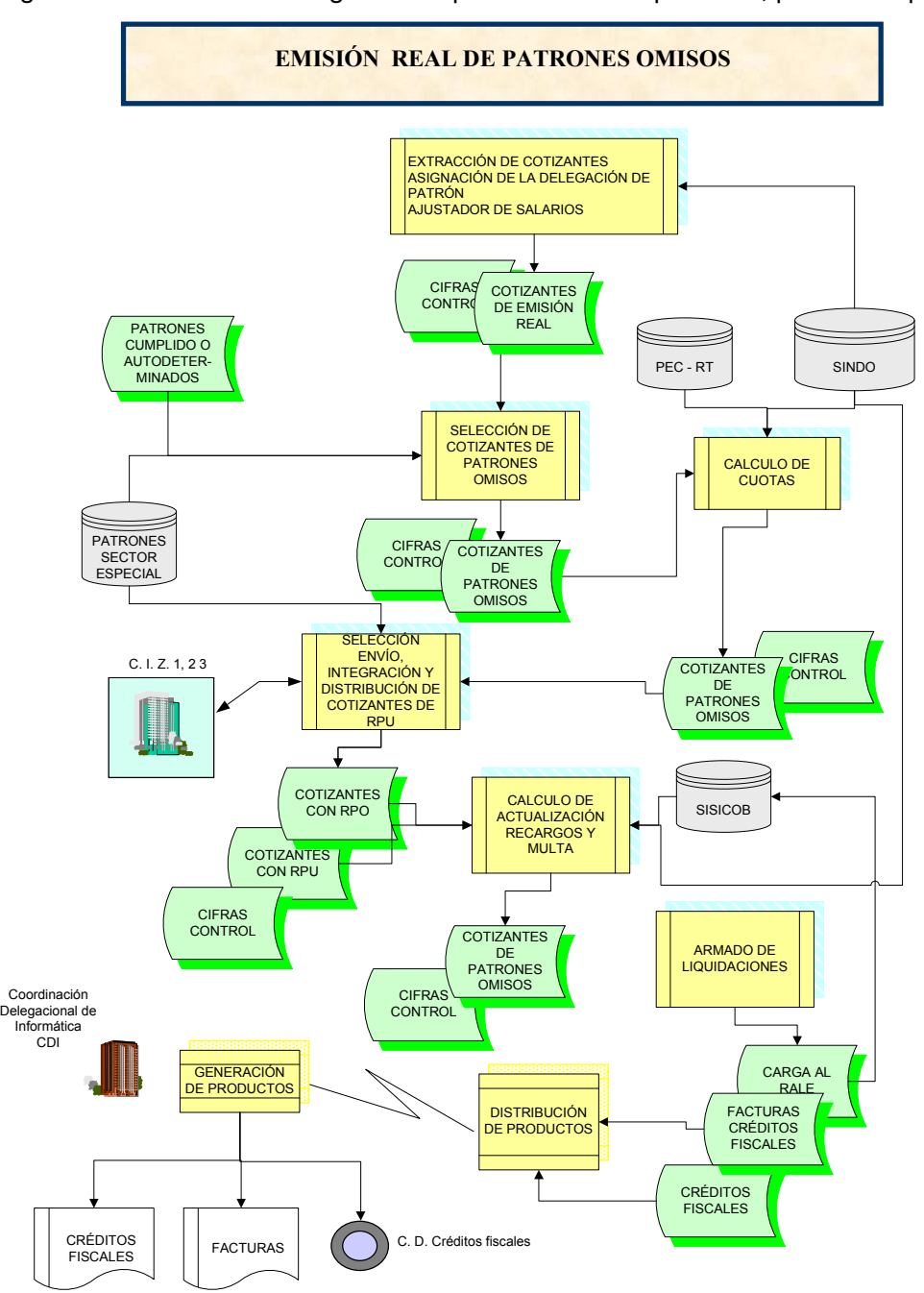

En la Figura 24 se muestra el diagrama de procesos de la aplicación, para la Etapa 1.

Figura 24 Diagrama de procesos del sistema (Proceso Batch), Etapa 1

**FACULTAD DE INGENIERÍA 42**

En la Figura 25 se muestra el diagrama de procesos de la aplicación, para la Etapa 2.

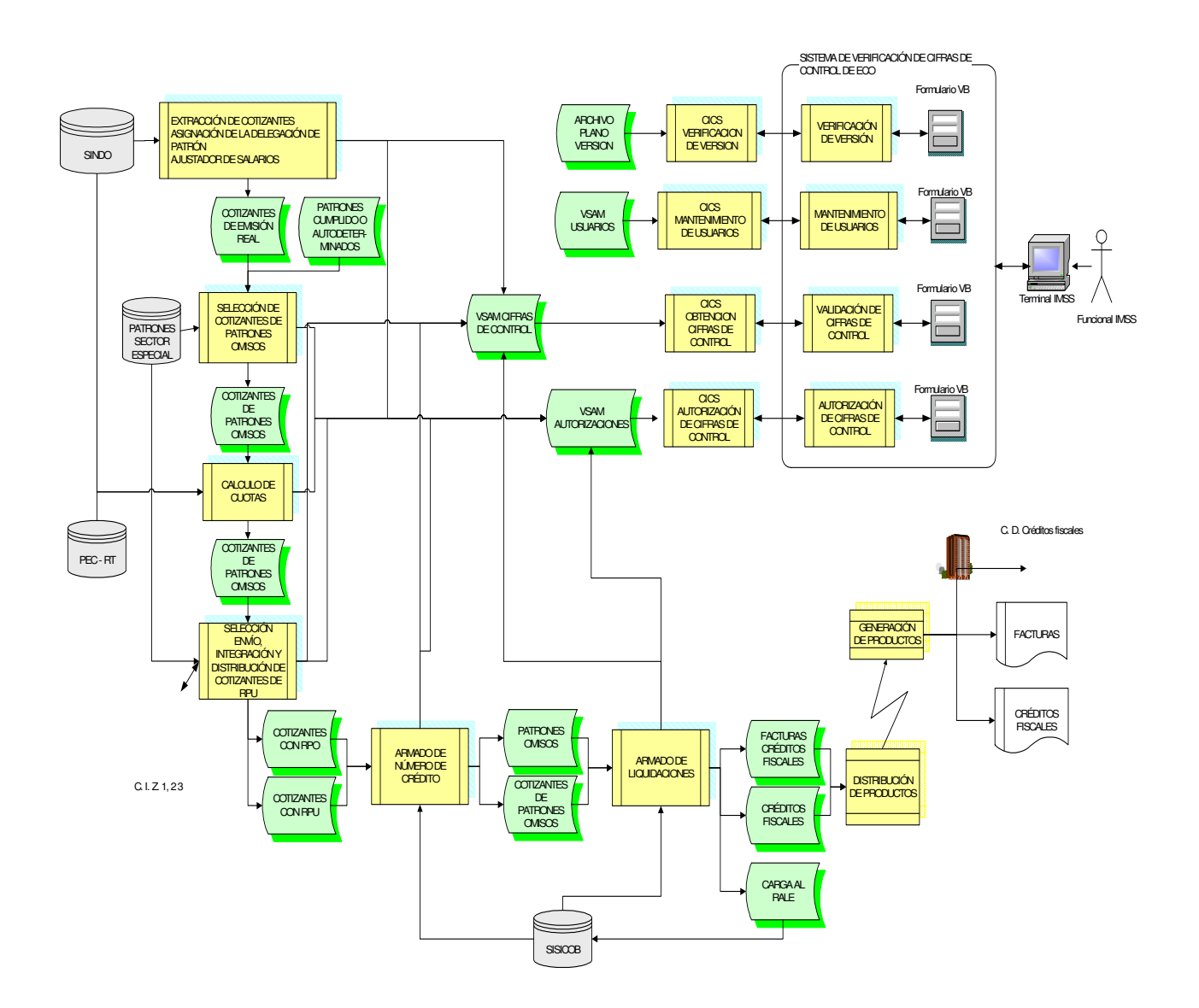

Figura 25 Diagrama de procesos del sistema (Proceso Batch), Etapa 2

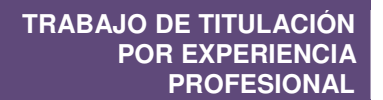

### **7.1.3. Construcción**

Las actividades que se realizan en la etapa de construcción se muestran en la Figura 26.

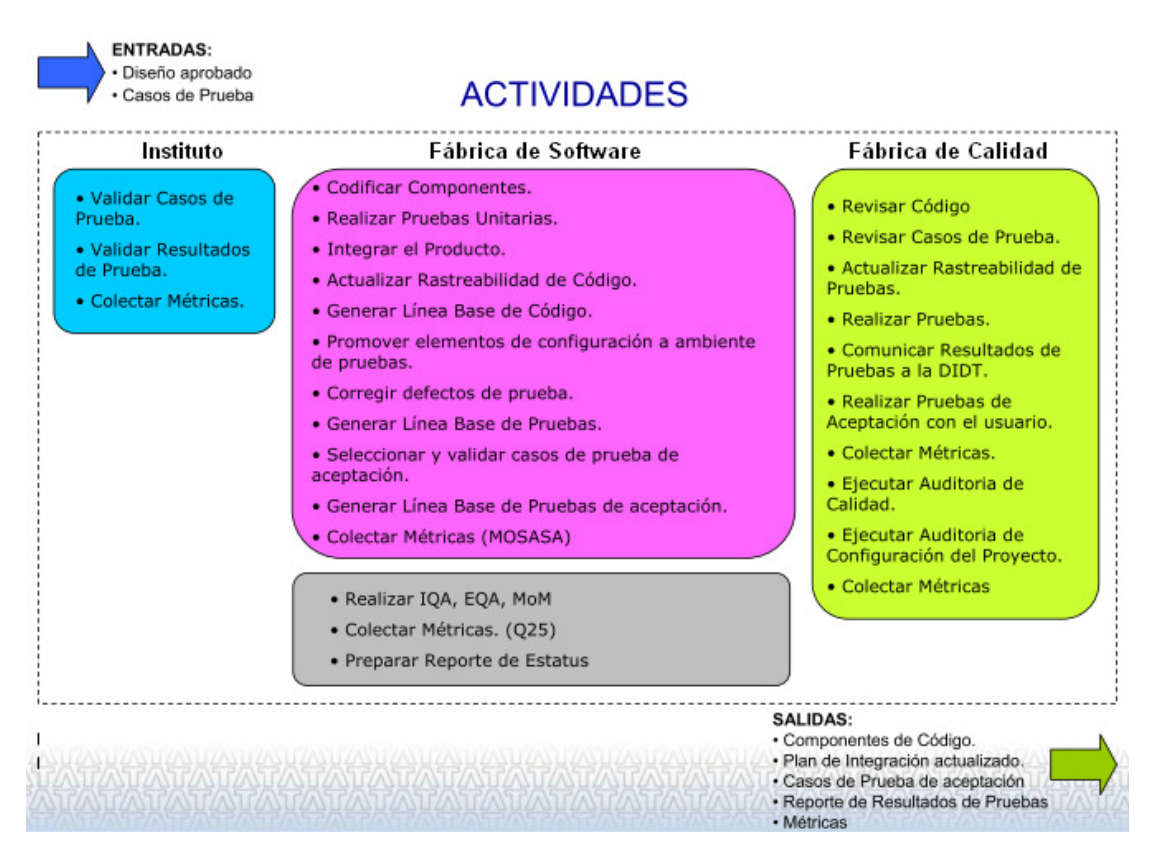

Figura 26 Actividades a realizar durante la etapa de construcción

En la Figura 27 se establecen las actividades realizadas por cada artefacto durante la etapa de construcción y los responsables de estos.

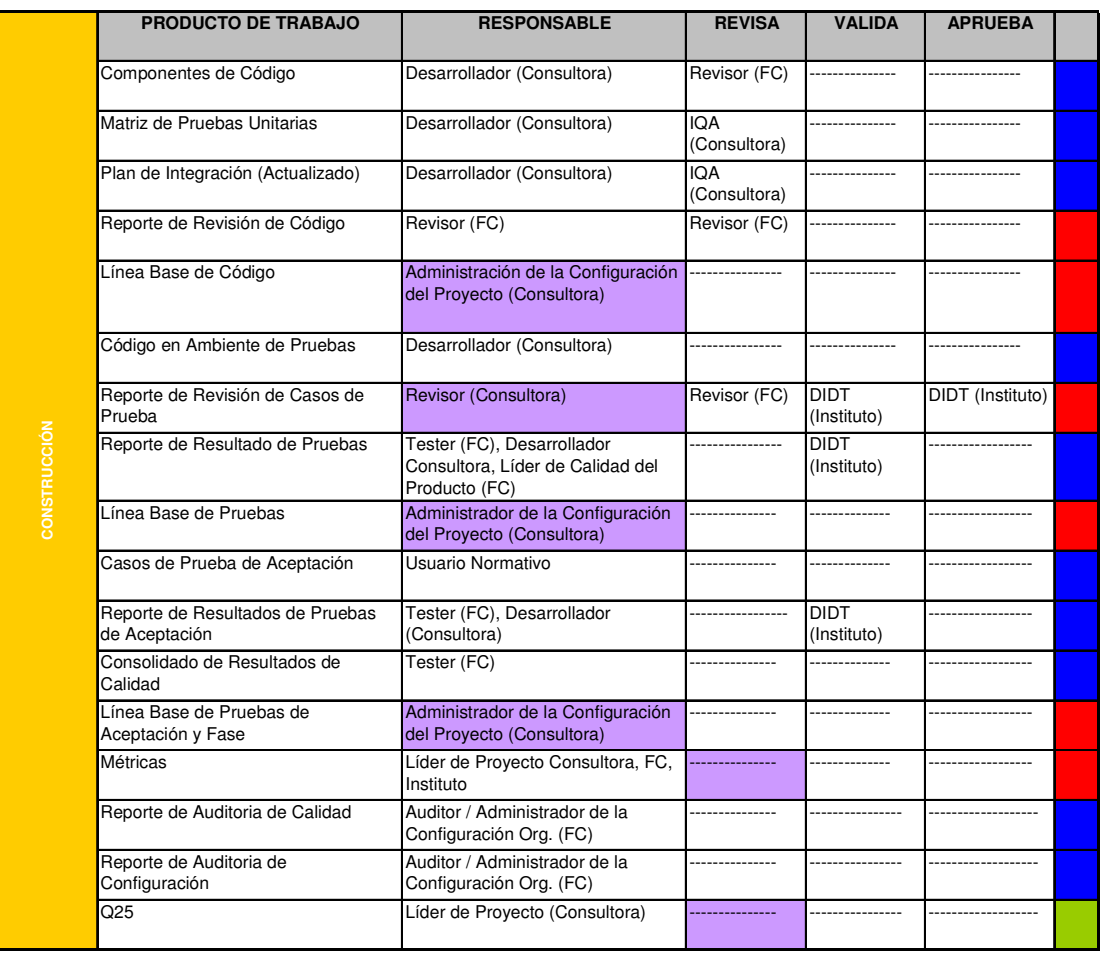

I

**Entregable Producto de Trabajo Producto TCS Actividad del Líder Funcional** 

Figura 27 Responsables de actividades por artefacto, etapa de construcción.

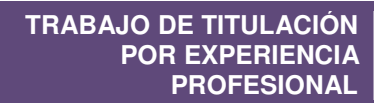

### **7.1.4. Transición**

Las actividades que se realizan en la etapa de transición se muestran en la Figura 28.

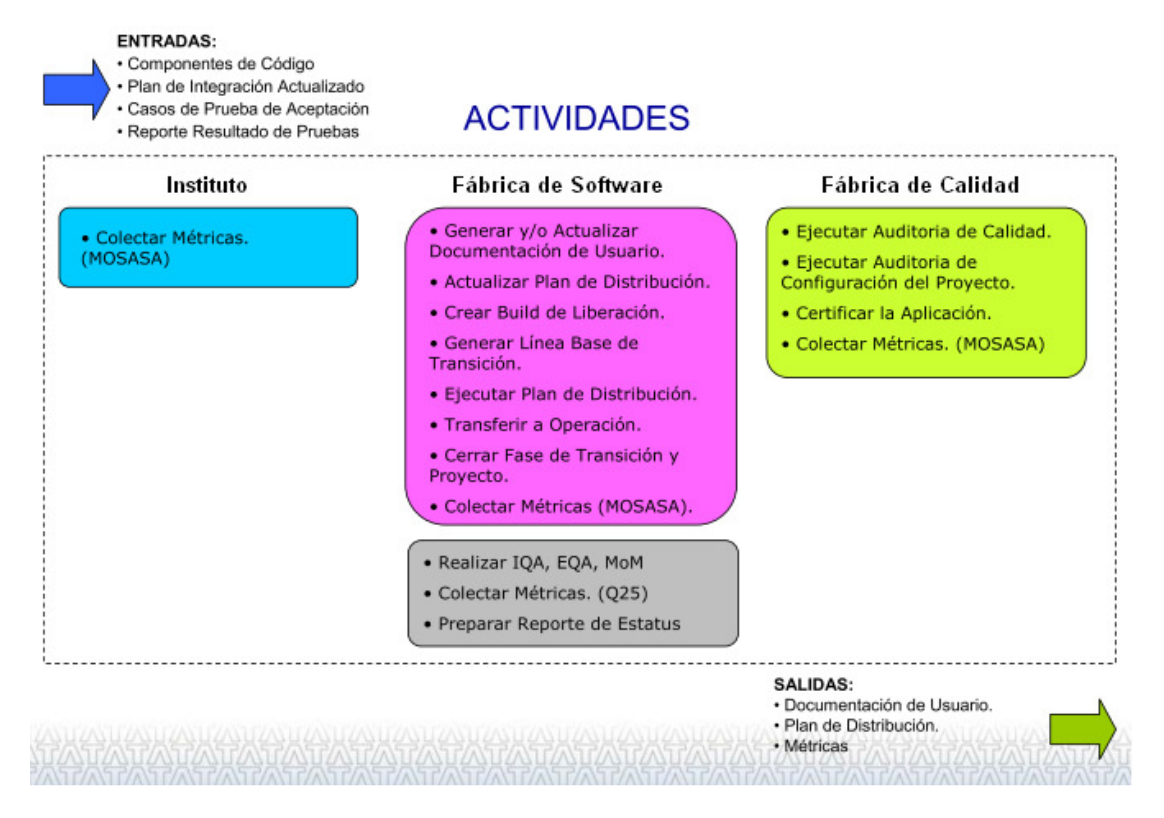

Figura 28 Actividades a realizar durante la etapa de transición

A continuación se establecen las actividades realizadas por cada artefacto durante la etapa de transición y los responsables de estos. Ver figura 29.

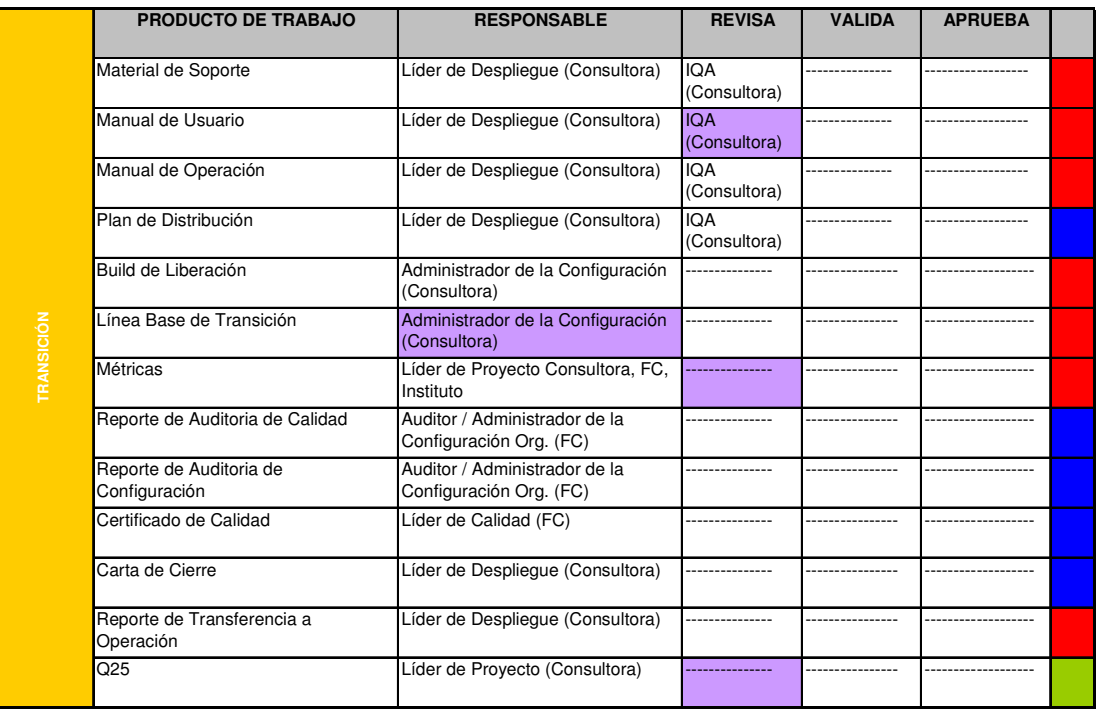

**Entregable Producto de Trabajo Producto TCS Actividad del Líder Funcional** I

Figura 29 Responsables de actividades por artefacto, etapa de transición

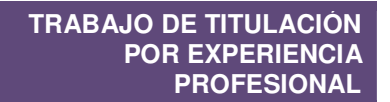

# **7.1.5. Cierre**

Las actividades que se realizan en la etapa de cierre se muestran en la Figura 30.

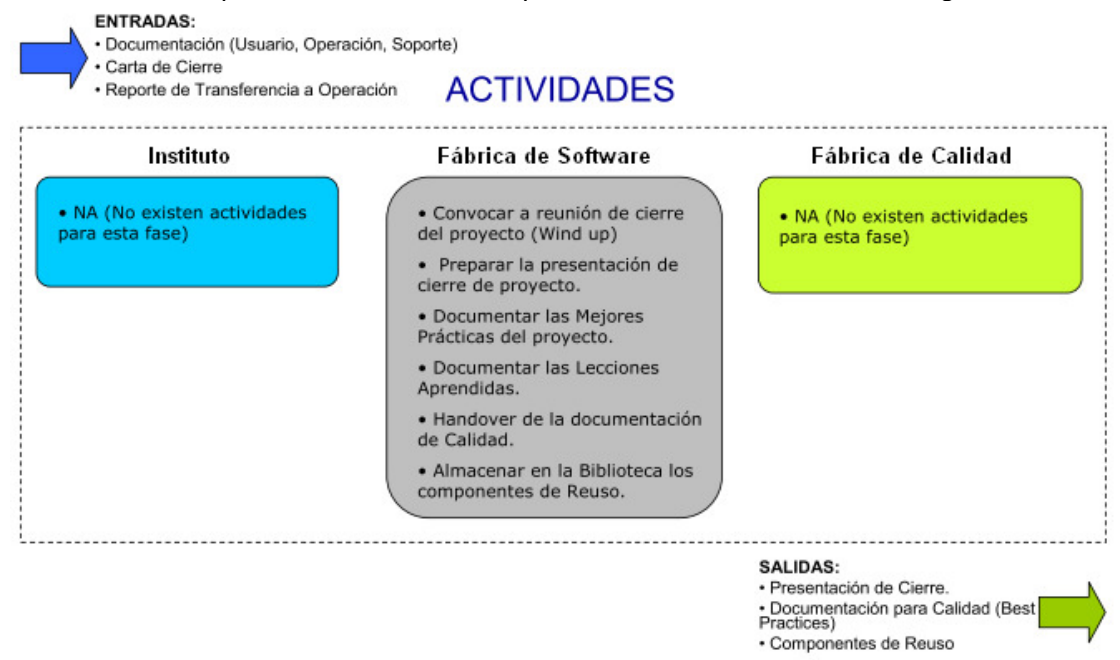

Figura 30 Actividades a realizar durante la etapa de cierre

En la Figura 31 se establecen las actividades realizadas por cada artefacto durante la etapa de cierre y los responsables de estos.

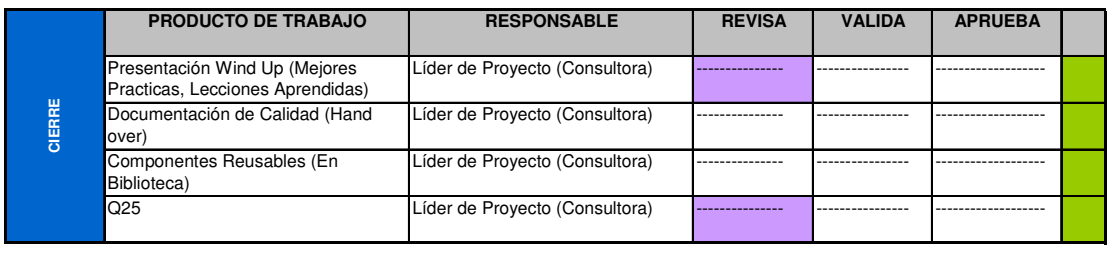

**Entregable Producto de Trabajo Producto TCS Actividad del Líder Funcional** 

Figura 31 Responsables de actividades por artefacto, etapa de cierre.